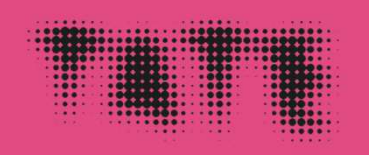

#### **From ARTWORK to FILE and back to THE ARTWORK**

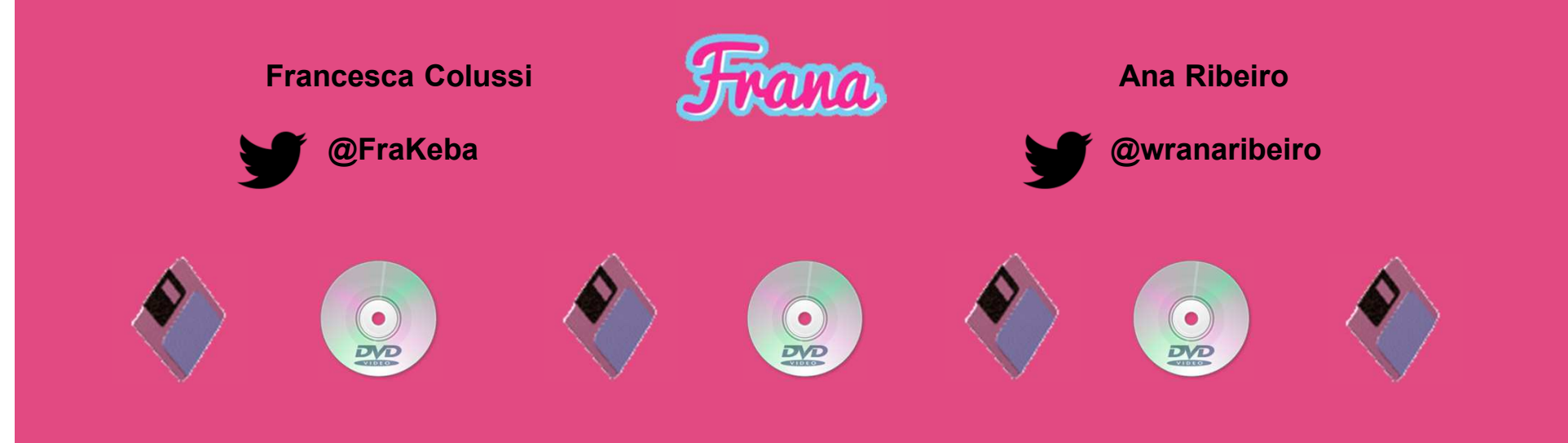

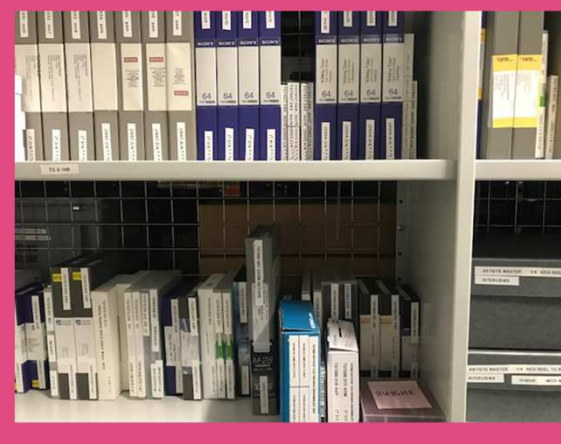

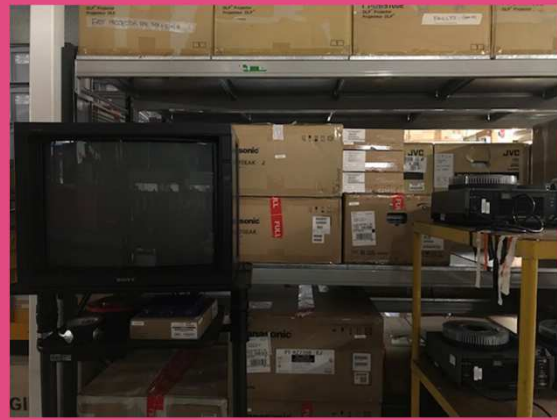

#### **Context**

- ● **Tate Tibm collection approx. 750 artworks**
- ● **Tibm ARTWORK is made of different components that live in storage**
- **Components are reunited in the display**  ⇒ **ARTWORK!**
- **Context of the display determines Exhibition Format File**
- ●**Master File** <sup>⇒</sup> **Exhibition Format File**

### *No Ghost Just a Shell*

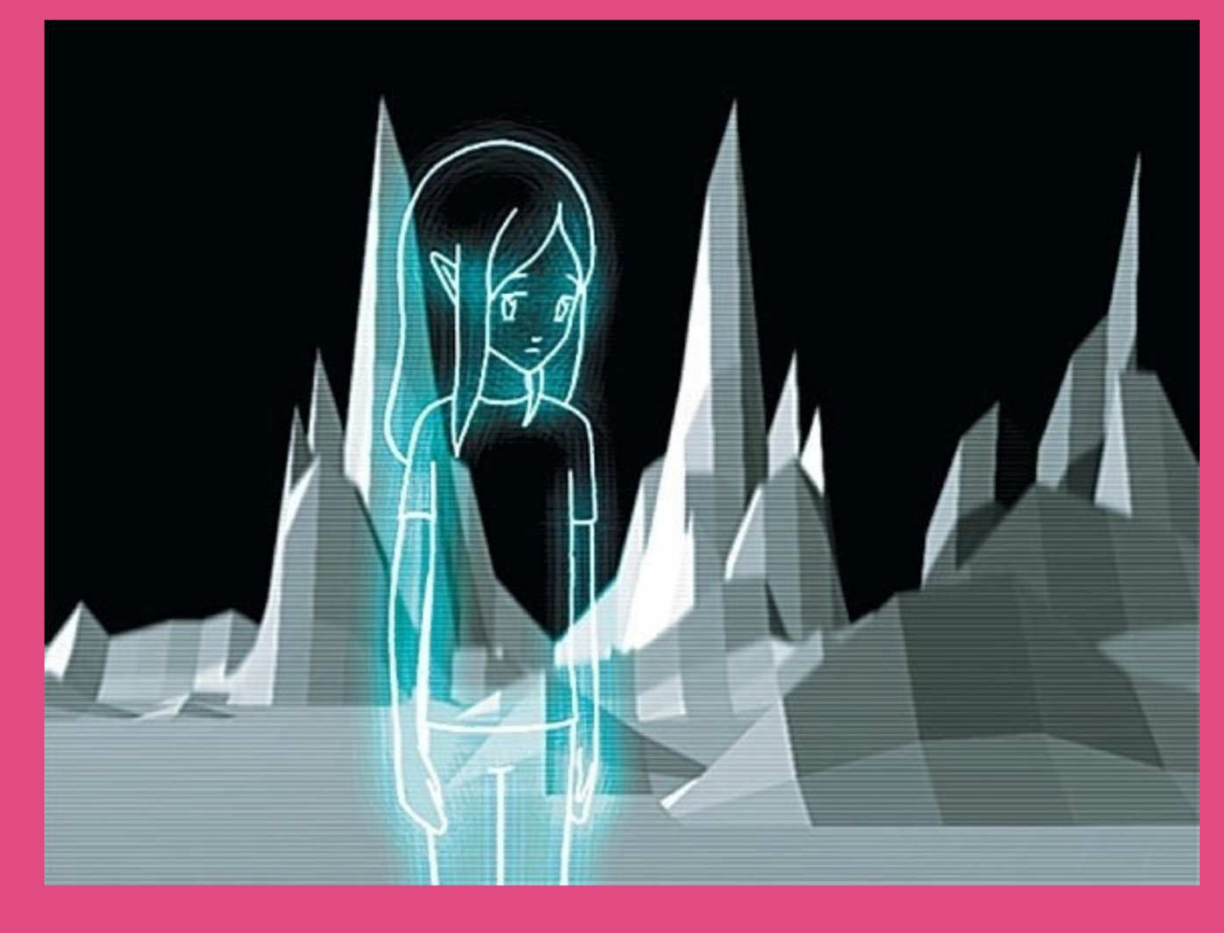

## *No Ghost Just a Shell***Tanks display 2018**

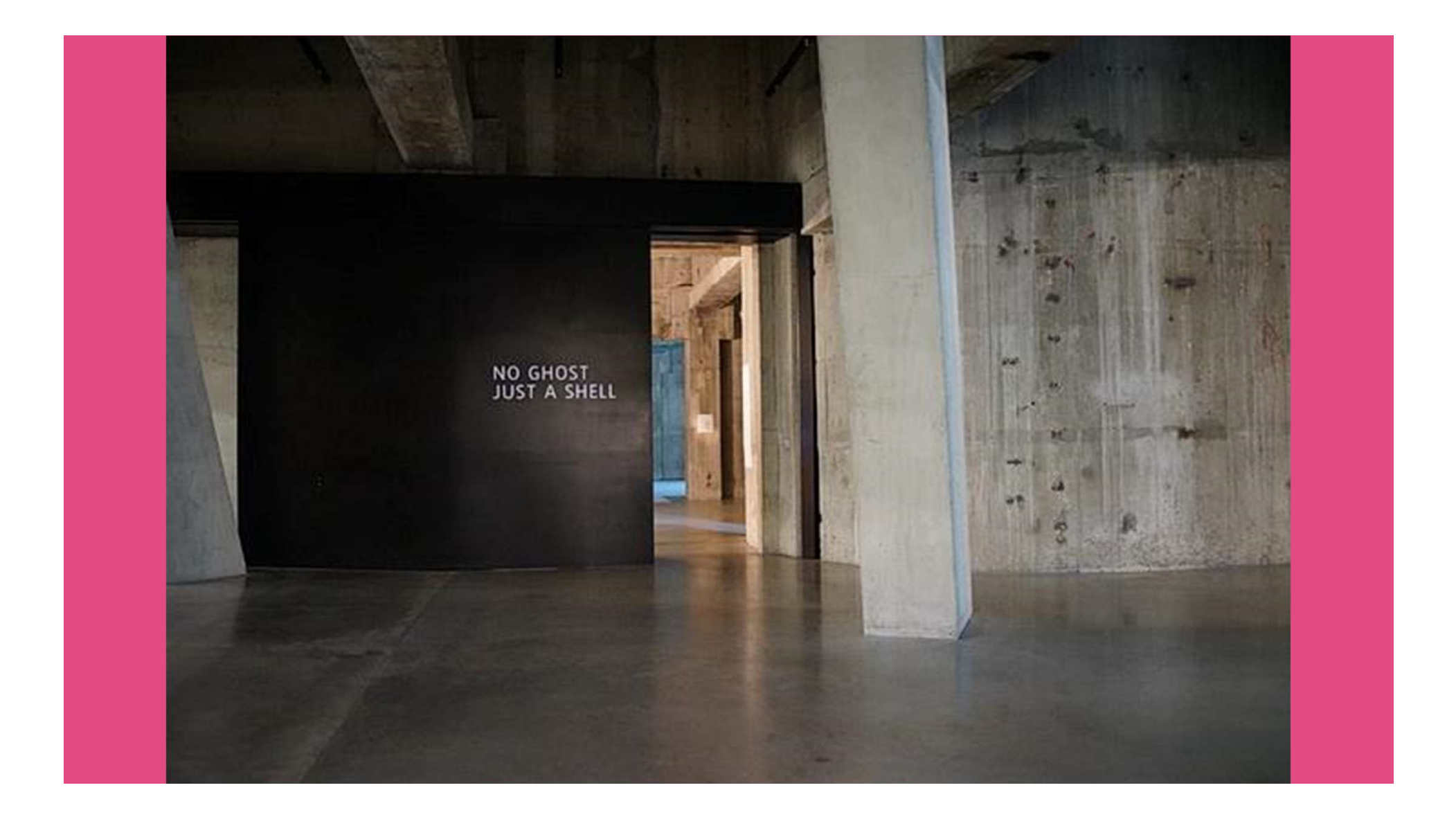

# **Observe the artwork and its history and look for clues Documentation of media prep for Whitney loan in 2016KEEP CALM AND GOOGLE** IT

**Analyze the files and their relationship with the equipment**

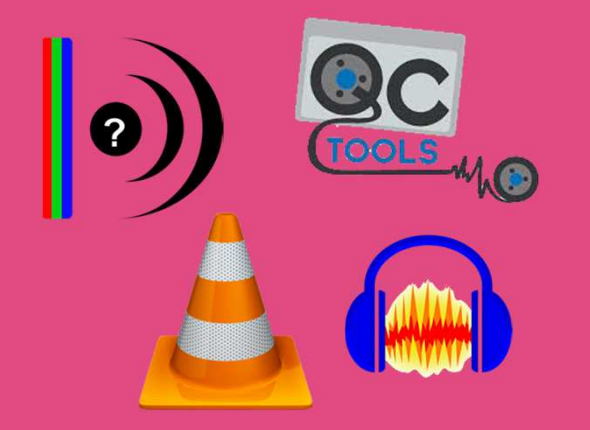

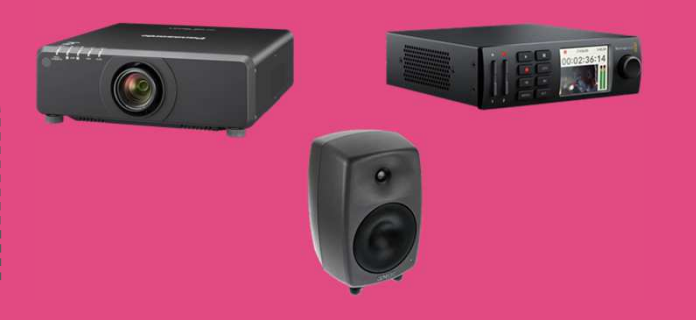

**Listen, watch, compare and ask for help and opinionsReach out**

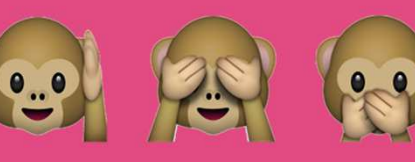

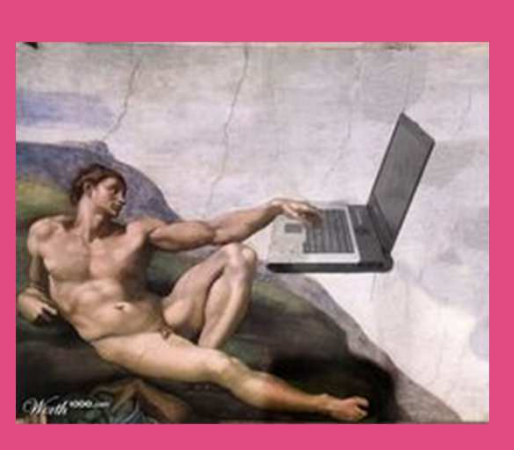

### **Gallery layout**

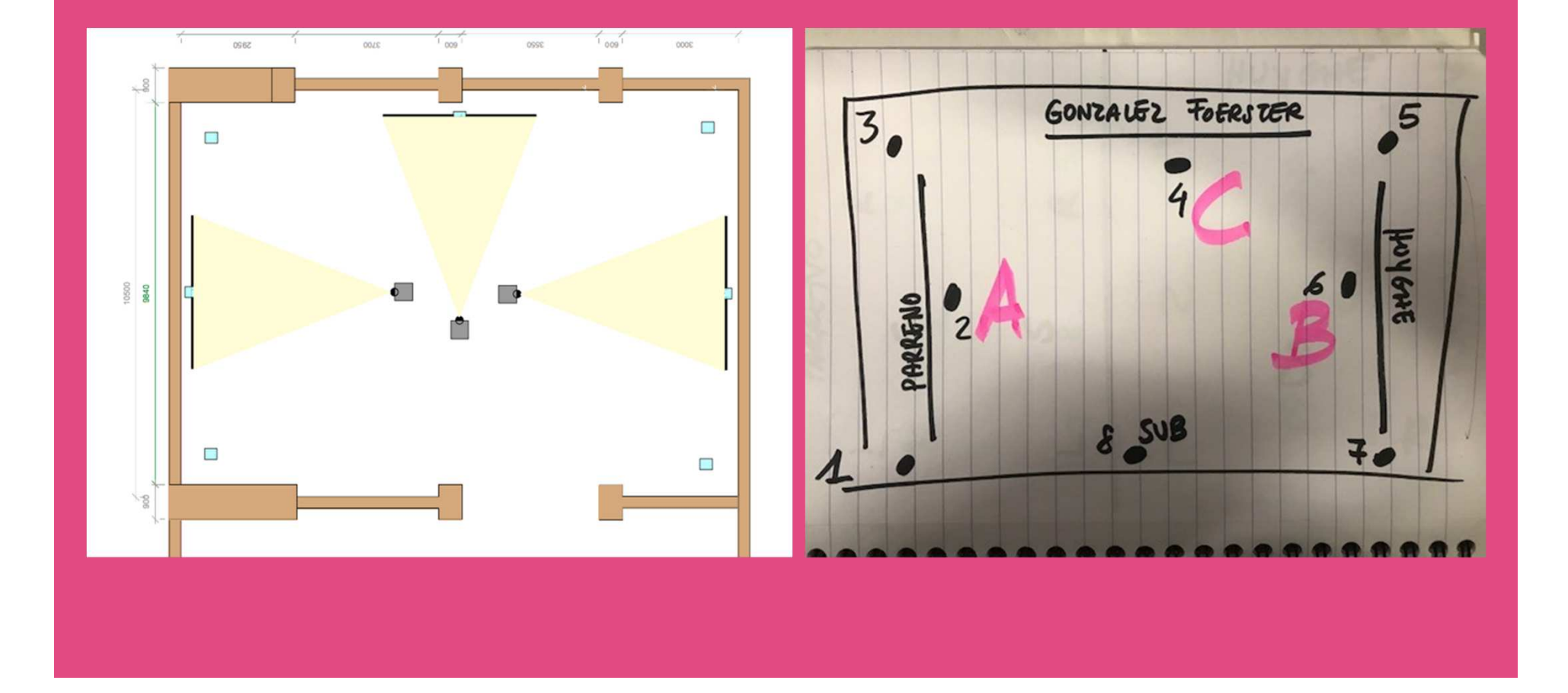

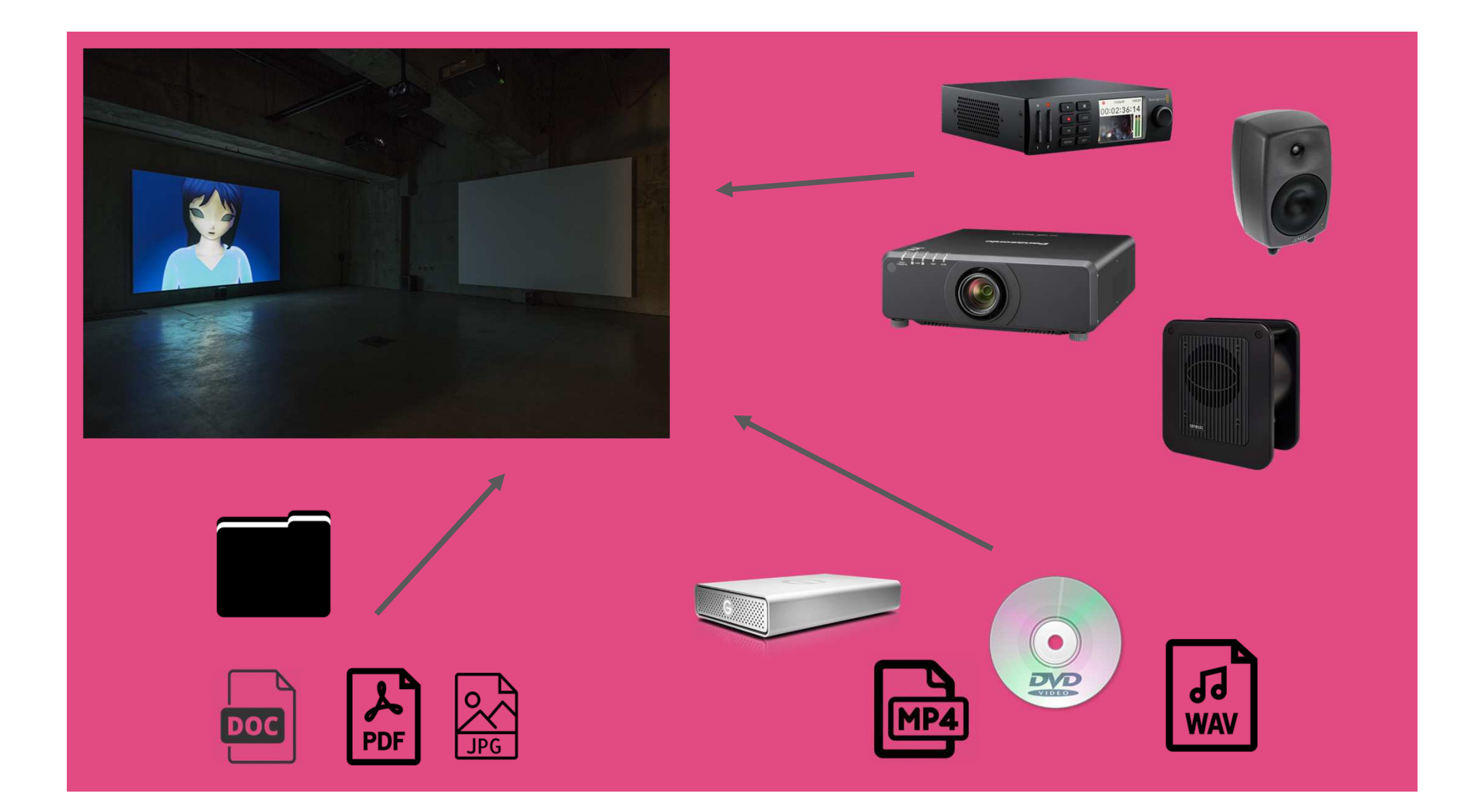

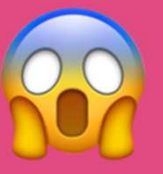

#### **Media Prep for the displaywhat we discovered in the process**

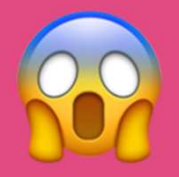

- ● **The 3 video files don't have the same framerate but we needed to combine them in one timeline and assure correct playback**
- ● **Although it was not explicit from the specs there was no way to get the Hyperdeck to play a 4:3 video!**
- **We had 4:3 .mpeg and .mp4 files and needed to create 16:9 ProRes for compatibility issues with Hyperdecks … the selected projectors were 4:3 though! Agh!**
- ● **In order to output 8 channels of audio via SDI on Hyperdeck we had to create a 16 channel multitrack.**

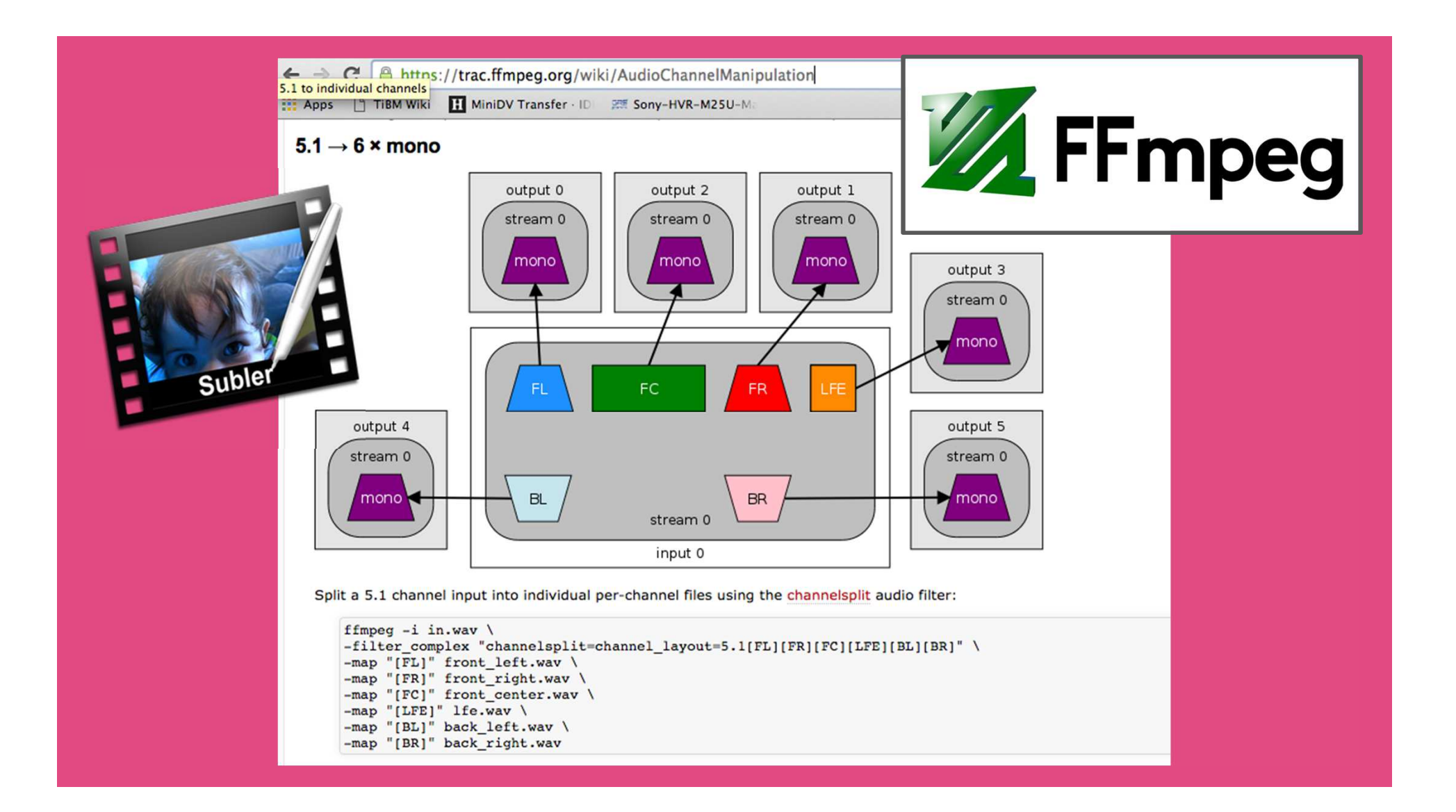

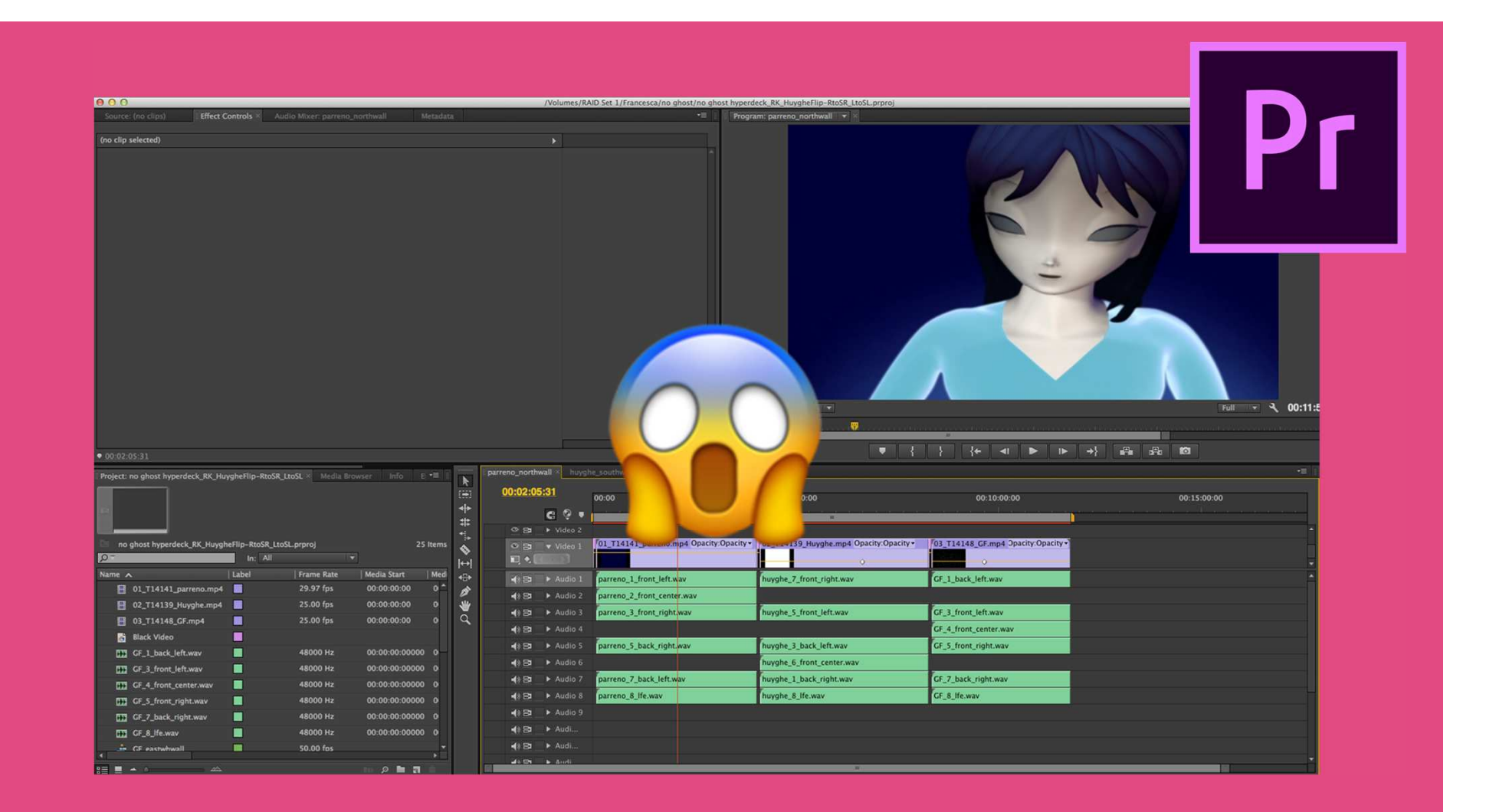

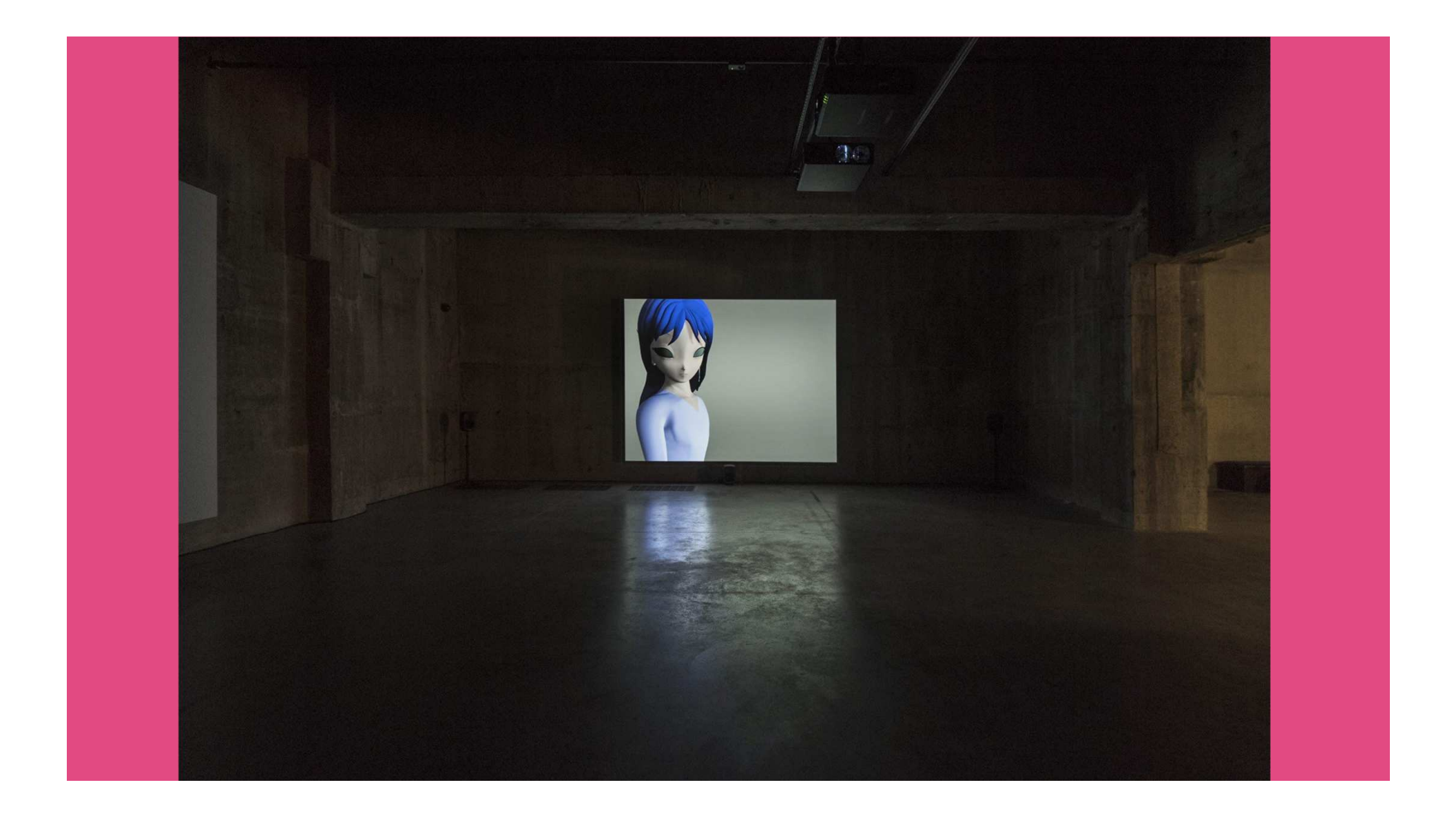

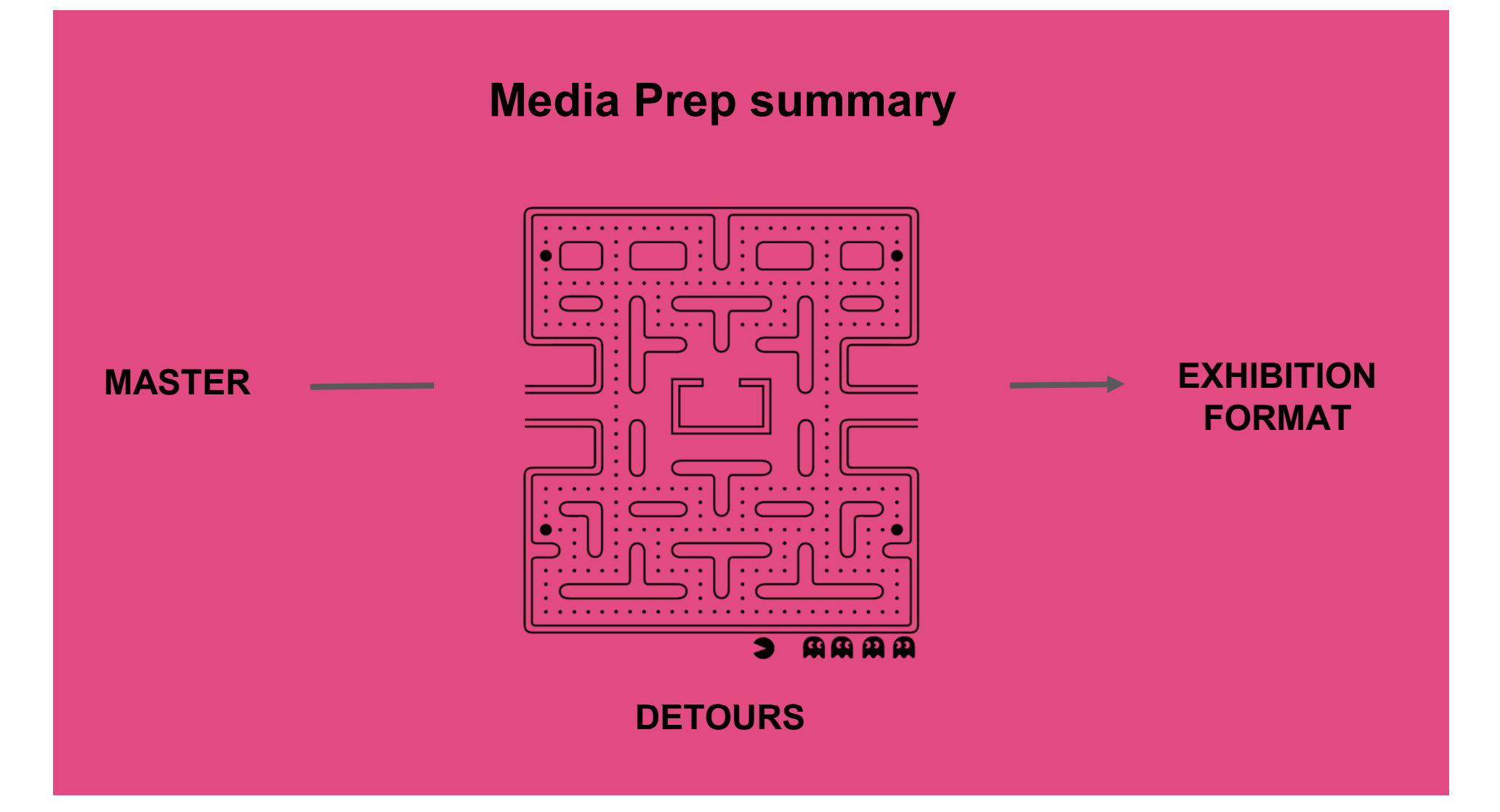

#### **How are we documenting the decision making process?**

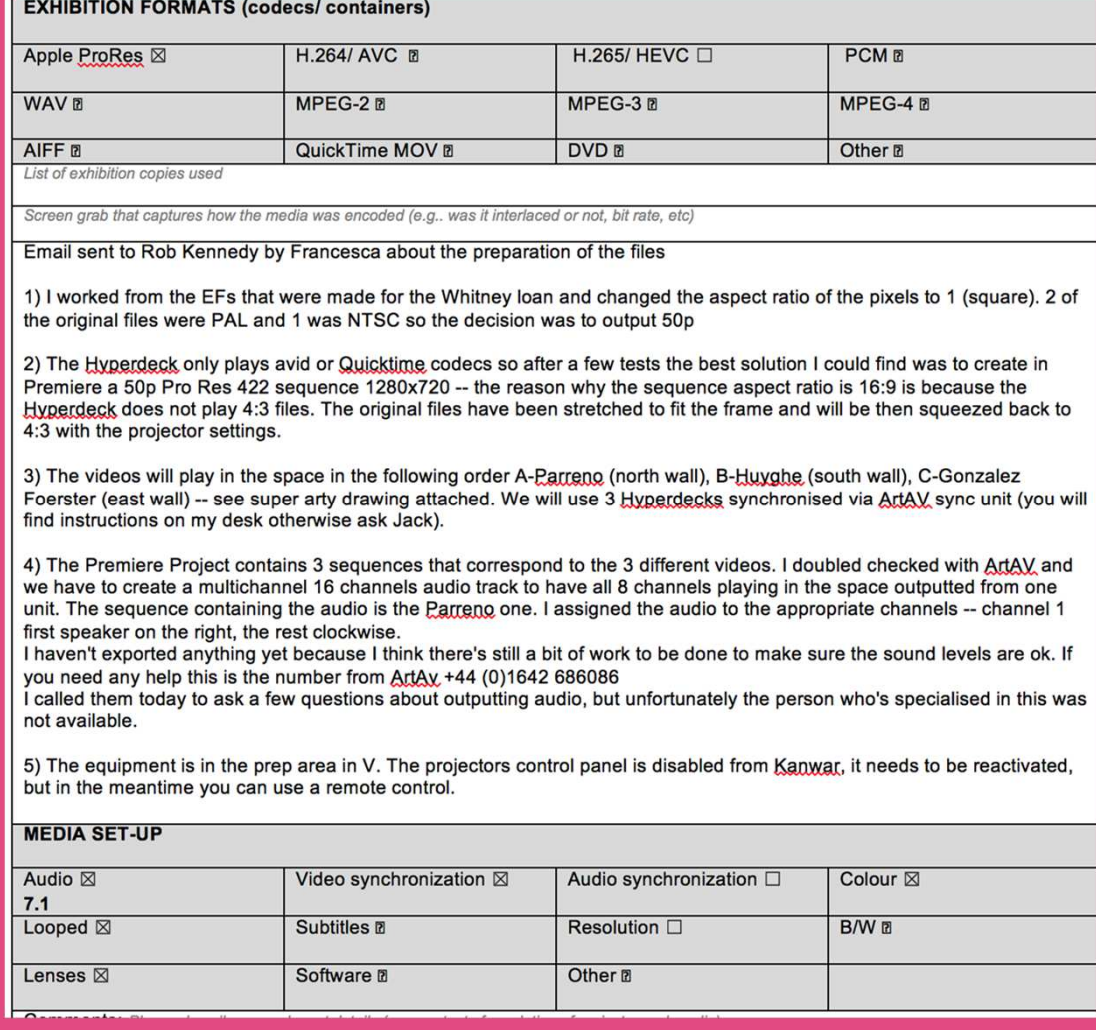

#### **Installation Report**

- -**Context**
- - **Audiovisual Equipment**
- -**Exhibition formats**
- -**Media set-up**
- -**Decision making**
- - **Relates this specific display back to the artwork.**

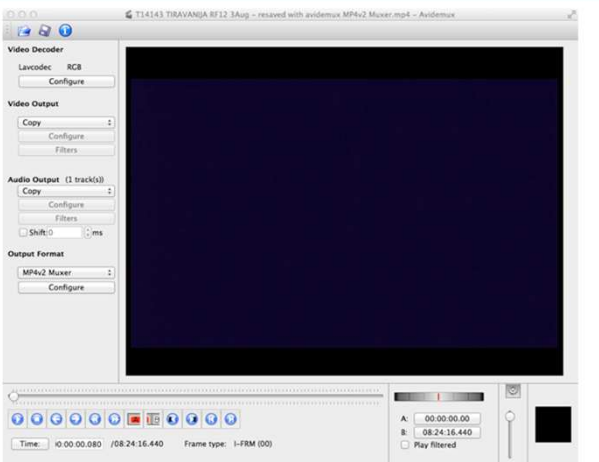

#### The compatibility of the resultant files was as follows:

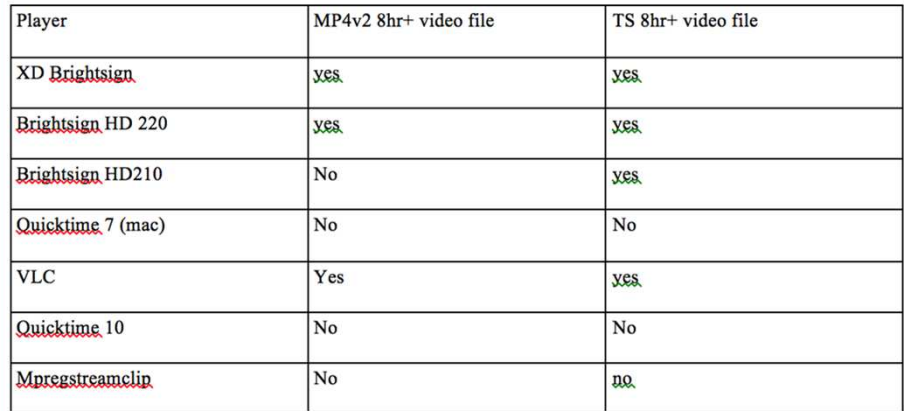

For the 2016 Whitney display, the file was supplied as a TS and MP4.

#### **Screenshots of tools used**

#### **Media Info Reports**

Wrana:~ anacristribeiro\$ mediainfo -f /Users/anacristribeiro/Desktop/T14139.011\ EF.mp4 **General** Count Count of stream of this kind Kind of stream Kind of stream Stream identifier Count of video streams Count of audio streams Video Format List Video\_Format\_WithHint\_List Codecs Video Audio\_Format\_List Audio Format WithHint List Audio codecs Complete name Folder name File name File extension Format Format Format/Extensions usually used Commercial name Format profile Internet media type Codec ID Codec ID Codec ID/Url CodecID\_Compatible Codec Codec Codec/Extensions usually used File size File size File size File size File size File size Duration Duration Duration Duration Duration Duration Duration Overall bit rate Overall bit rate Frame rate Frame rate Frame count

 $: 322$  $\pm$  1 : General : General  $\mathbf{B}$  $\pm$  1  $\pm$  1 : AVC : AVC  $: AVC$  $AC-3$  $AC-3$  $AC3$ : /Users/anacristribeiro/Desktop/T14139.011 EF.mp4 : /Users/anacristribeiro/Desktop : T14139.011 EF  $: m<sub>D</sub>4$  $: MPEG-4$  $: MPEG-4$ : mp4 m4v m4a m4b m4p 3gpp 3gp 3gpp2 3g2 k3g jpm jpx mqv ismv isma f4v  $: MPEG-4$ : Base Media / Version 2 : video/mp4  $: m<sub>D</sub>42$  $: \text{mp42}$  (isom/iso2/avc1/mp41) : http://www.apple.com/quicktime/download/standalone.html : isom/iso2/avc1/mp41 : MPEG-4  $MPEG-4$ : mp4 m4v m4a m4b m4p 3gpp 3gp 3gpp2 3g2 k3g jpm jpx mqv ismv isma f4v : 296395092 : 283 MiB : 283 MiB : 283 MiB : 283 MiB : 282.7 MiB  $: 249080$  $: 4mn$  9s : 4mn 9s 80ms : 4mn 9s  $: 00:04:09.080$  $: 00:04:09:02$  $: 00:04:09.080 (00:04:09:02)$ : 9519675 : 9 520 Kbps  $: 25.000$ : 25.000 fps  $: 6227$ 

**But what about all the detours?** 

**How can we link a file prepared for a specific hardware and context back to the artwork in a more efficient way?**

#### **How to combine technical information and personal notes on decision making?**

- **A) Screenshots - sometimes we use GUIs like HandBrake (+ annotations)**
- **A) Outputting FFmpeg logs (+ annotations)**
- **A) Combining files MediaInfo reports with information about treatments and storing them in our artwork folders - separate from the file. (inspired by the work of Agathe Jarczyk)**
- **A) Aggregating technical reports and storing documentation in the container of our exhibition format files**

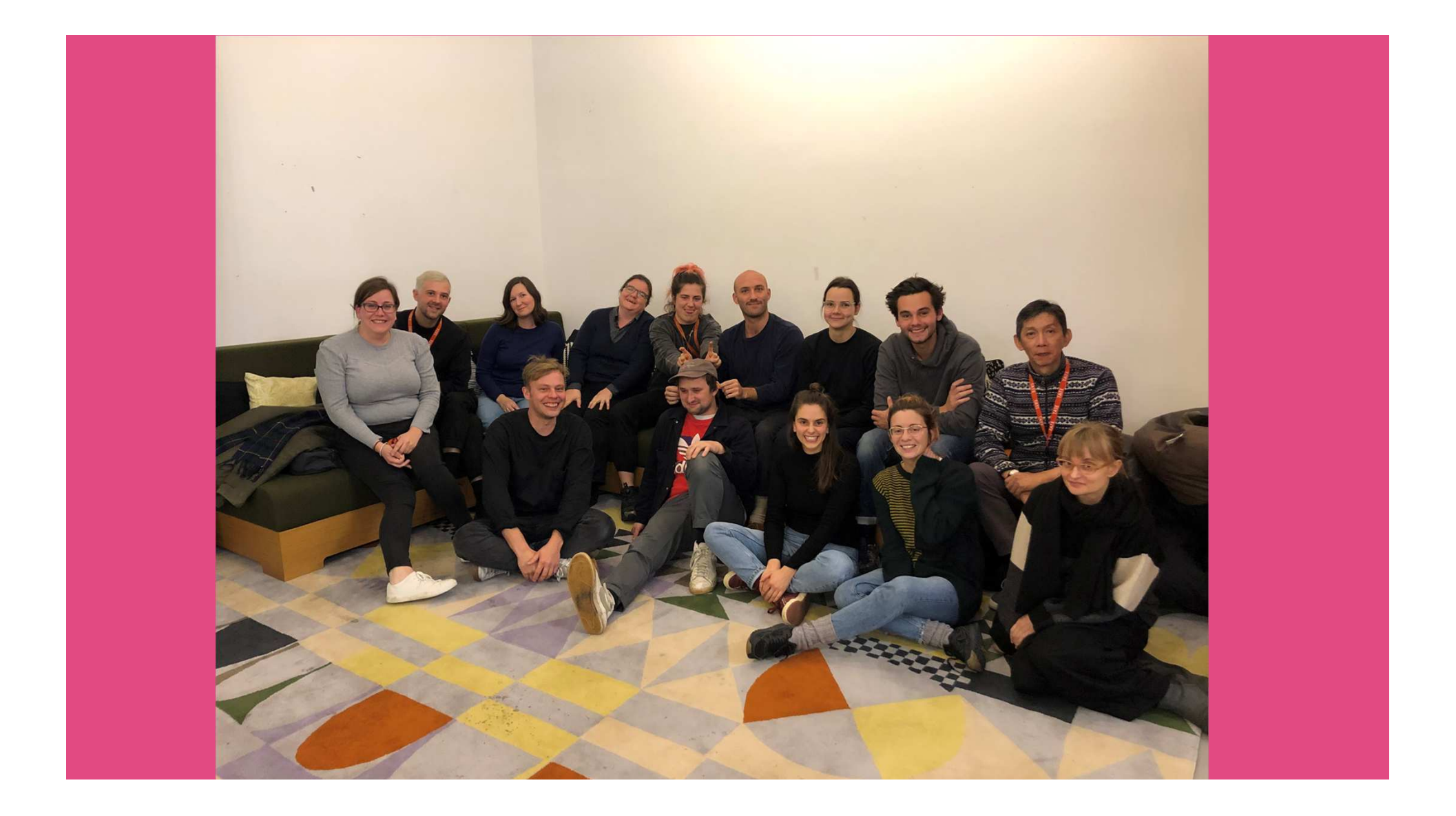

# THANK YOU!

**francesca.colussi@tate.org.uk | ana.ribeiro@tate.org.uk**